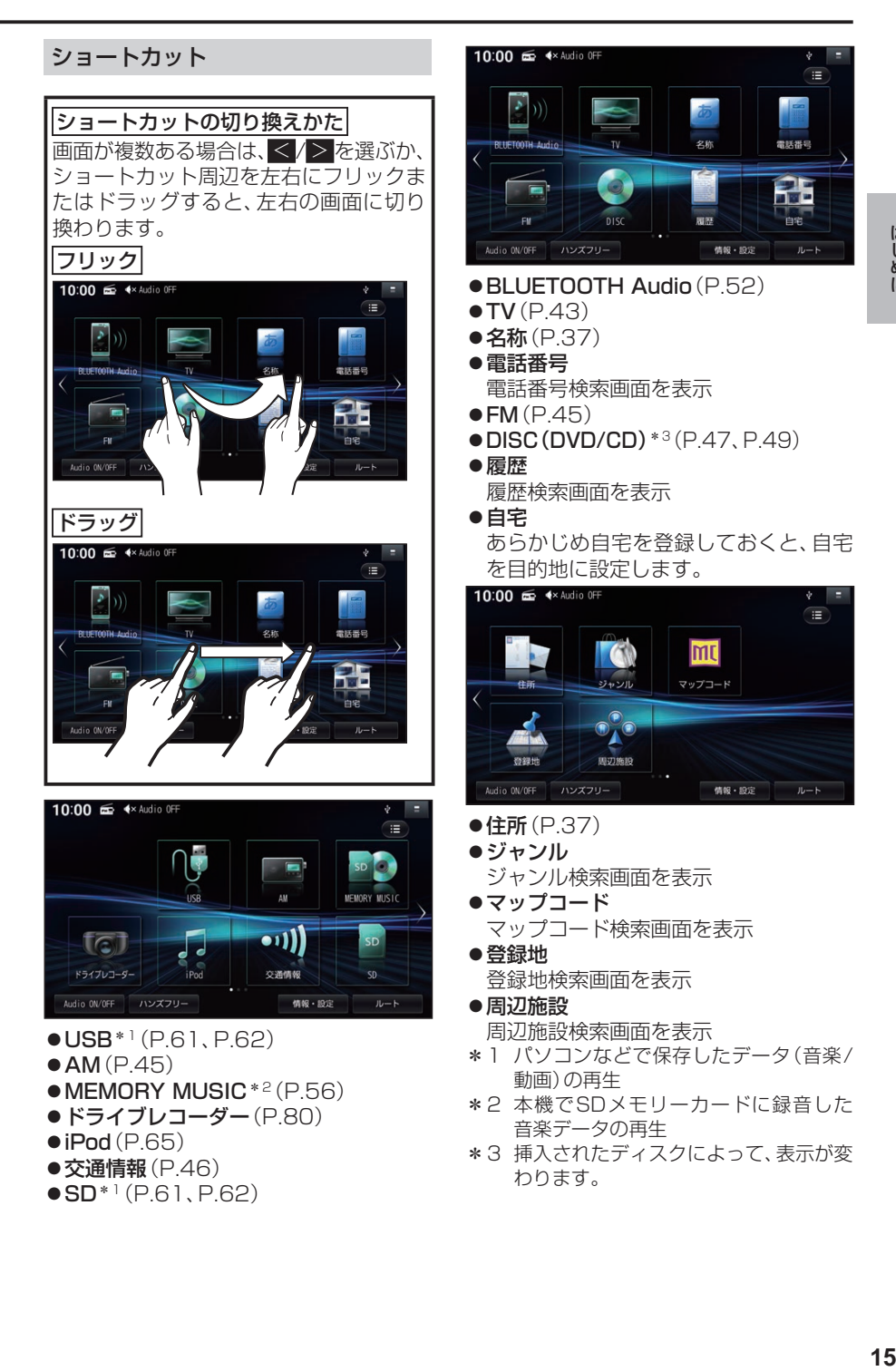

はじめに